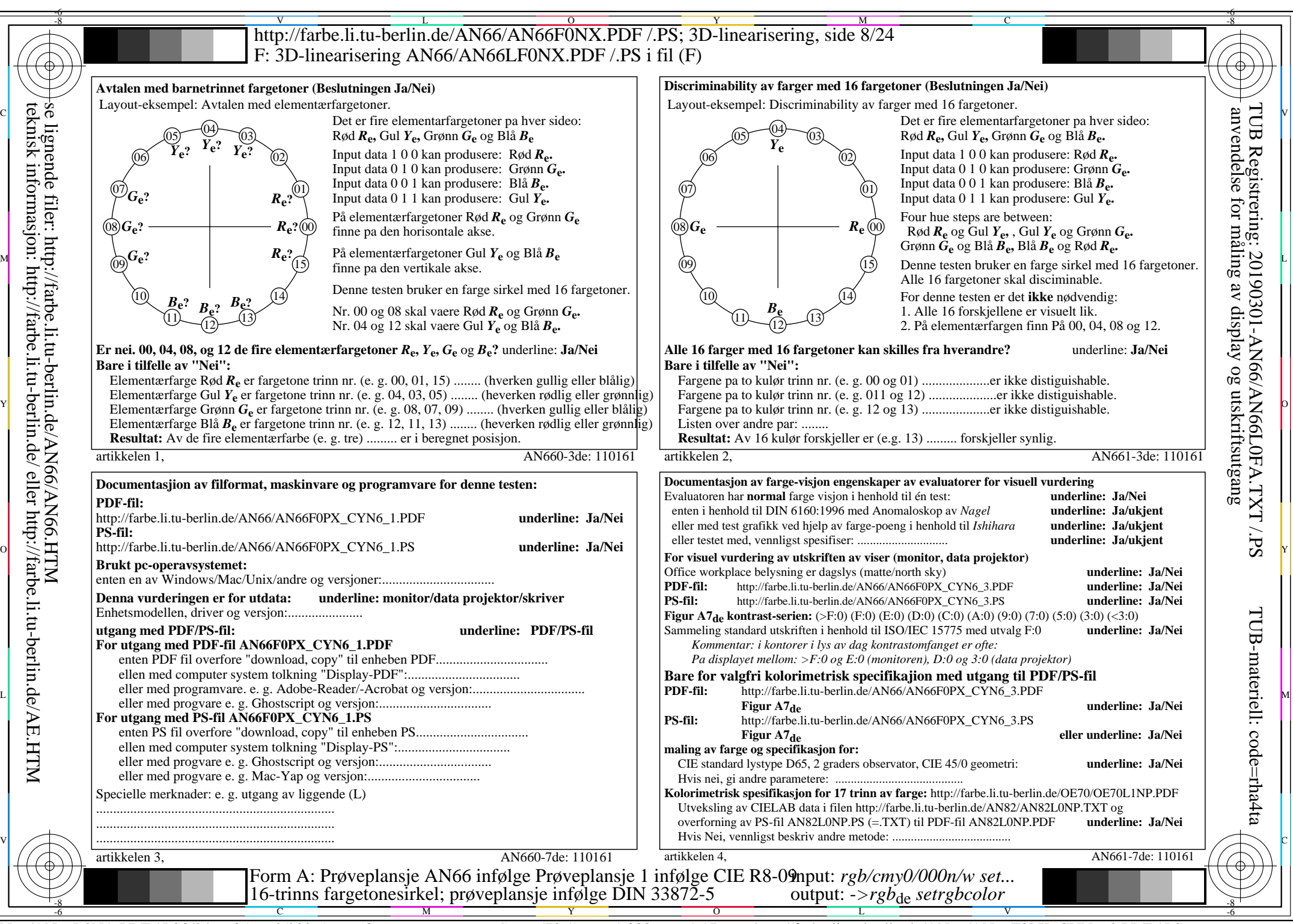

AN66/AN66L0NA.PDF /.PS8/24, *rgb/cmy0/000n/w->rgb*<sub>de</sub> *C*yn<sub>6</sub> (72:1): *g*p=1,000; *g*N=1,176 http://farbe.li.tu-berlin.de/AN66/AN66F0PX\_CYN6\_2.PDF /.PS